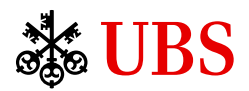

- $\bullet$  and  $\bullet$  in the set of the set of the set of the set of the set of the set of the set of the set of the
- 無需列印或親身交回協議
- 加快處理經您簽署的協議
- 登入瑞銀電子銀行。  $(1)$  $(2)$

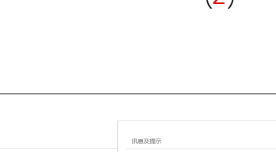

 $20 = 2$ 

# $1.$

- 2.  $/$
- $3.$
- 4.  $\overline{a}$
- $5.$ 6.
- 
- $1.$
- 
- $2.$  $3.$
- $4.$
- 5. 保存您的變更。

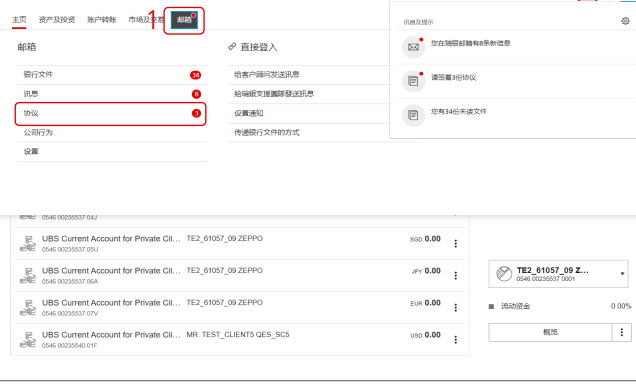

1.  $\blacksquare$ 

**SUBS R** 

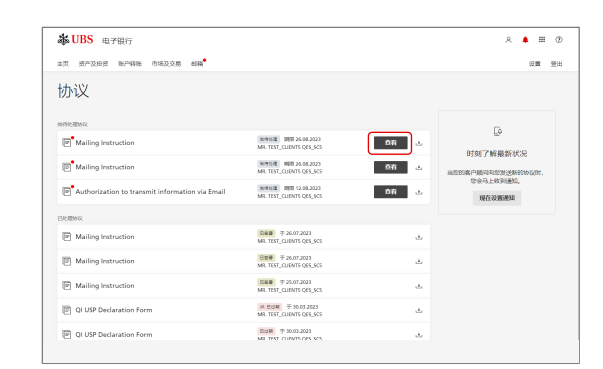

 $2.$ 

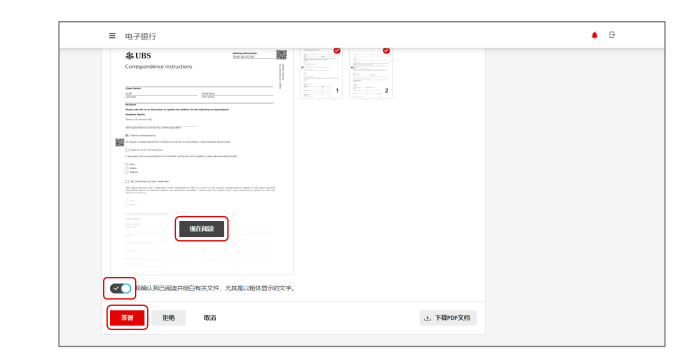

5. 畫面將顯示一個二維碼。使用您的Access應用程式

### $6.$

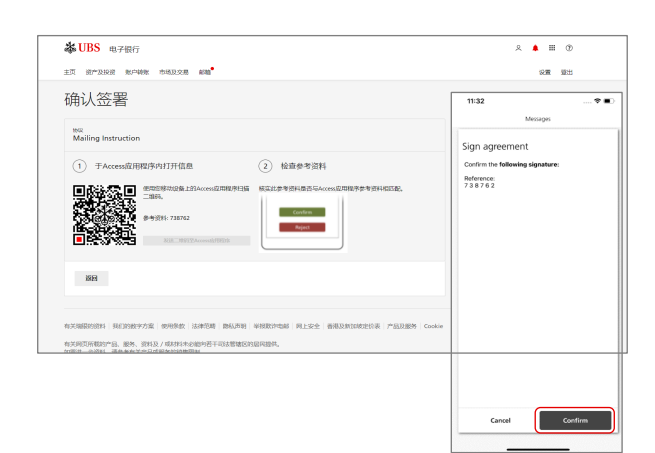

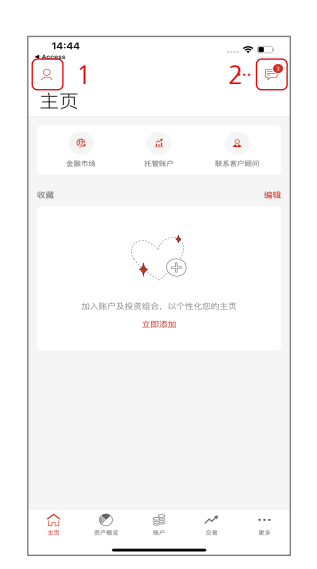

- 登入瑞銀手機銀行應用程式。

 $(1)$  $\left( 2\right)$ 

# $14:48$ <br>完成 概况  $Q$  Julia Clerici  $\mathbf{v}$  $\circledcirc$   $\circledcirc$  $\bar{\,}$ **B** this  $\rightarrow$ 7 协助  $\rightarrow$ 日 登出

 $1.$  $2.$ 

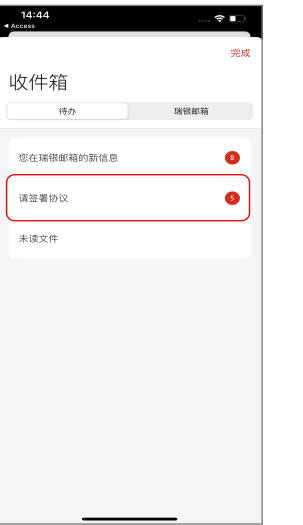

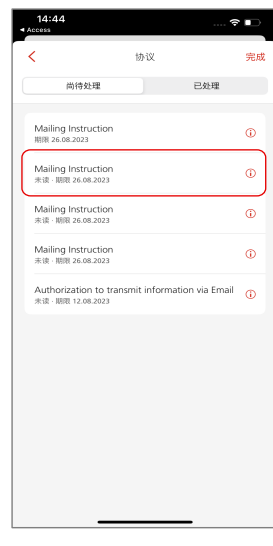

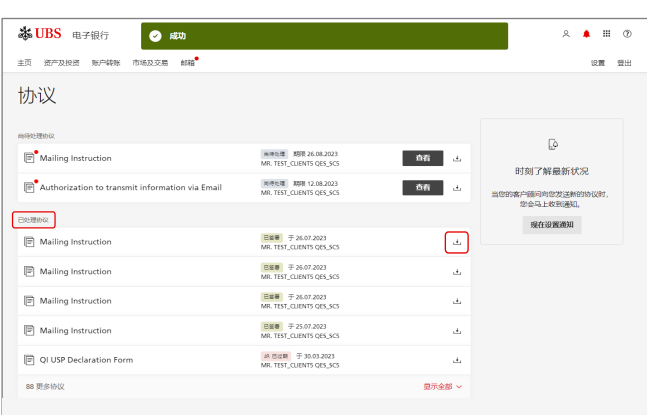

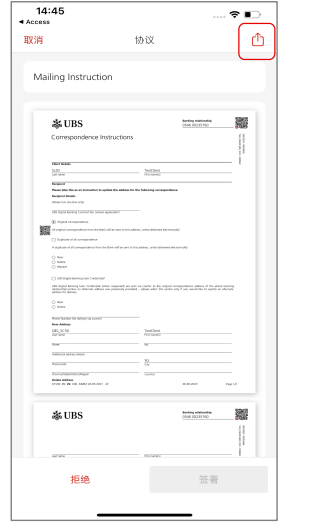

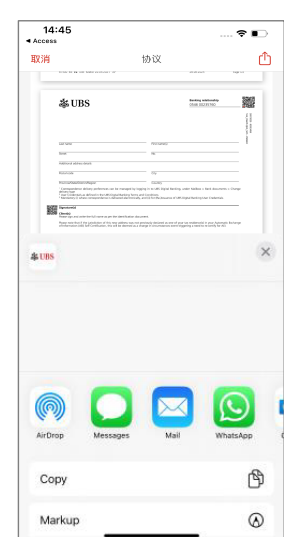

 $4.$  $\frac{4}{5}$ .

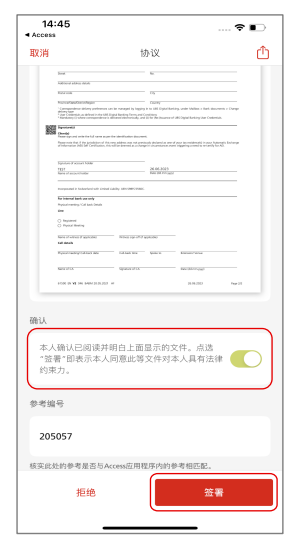

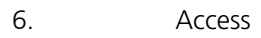

 $7.$ 

1.  $\blacksquare$ 

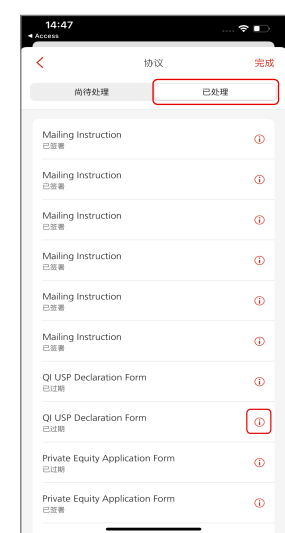

2. 共同簽署的協議。  $3.$ 

ubs.com

## 新加坡:+65-6495 8333 香:+852-2971 7111  $z = 7$ 星期六:上午9時至下午5

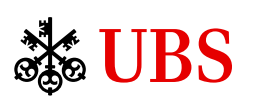

© 瑞銀集團2023年。鎖匙標誌以及"UBS"字樣均為瑞銀集團已註冊和尚未註冊的商標。版權所有。

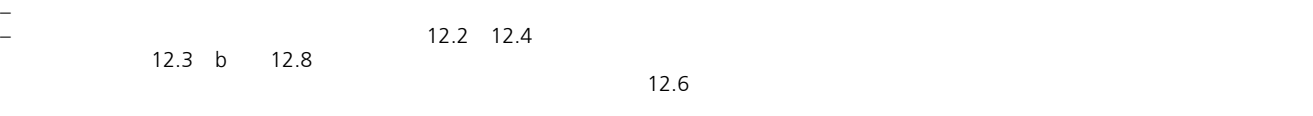

– 仔細檢查電子銀行文件,以電子方式簽署或批准的文件/電子證書,以確保完整性和準確性

 $\overline{7}$  (a and a set of  $\overline{7}$  ) 12